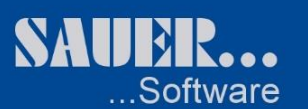

# **MODULBESCHREIBUNG SAUER.ERP**

## **Grundmodul "Spedition – Disposition"**

- Disposition:
	- o Die Griddarstellung kann frei konfiguriert werden; die Grid sind dockbar
	- o Die Disposition erfolgt über drag&drop
	- o Auftrag sucht Fahrzeug / Fahrzeug sucht Auftrag
	- o Vorladen von Aufliegern oder Wechselbrücken.
	- o Reservieren von Aufträgen für einen Disponenten.
	- o Schieben den Be-/Entladedaten der Aufträge um Tage oder Stunden.
	- o Suche von nicht disponierten Aufträgen (auch im Umkreis von KM).
	- $\circ$  Suche von nicht disponierten Fahrzeugen (auch im Umkreis von KM).
	- $\circ$  Zuteilen und lösen von Fahrzeugen auf Aufträge. Hierbei = Überprüfung der Serviceanforderungen; ermitteln der Leerkilometer; erzeugen der Leeraufträge zur Beladestelle.
	- o Erstellen manueller Leeraufträge nach der Entladung.
	- o Erstellen von Leeraufträgen zur Spülstelle.
	- o Disponieren auf Frachtführer, deren Fahrzeuge nicht im Fahrzeugstamm sind.
	- $\circ$  Zuordnung von manuellen Stati (COS = circle of service) zum Auftrag.
	- o Ansicht und Änderung der Zugzusammenstellung (Auflieger, Fahrer, Wechselbrücken, Genehmigungen).
	- o Teilen von Aufträgen auf Teilstrecken u.a. Ende der Ladung
	- o Auflieger und/oder Wechselbrücken beladen abstellen.
	- o Erstellen des Transportauftrages an den Unternehmer.
	- o Ladungs- u. Borderobildung und nachträgliche Bearbeitung
	- o Festlegung der Reihenfolge der Be-/Entladung der Ladung/Bordero
	- o Druck von Belegen wie, AVIS, Transportauftragsbestätigung, Sendungsmappe, Entlade- u. Ladeliste, Liste von Transport- u. Ladungsübersicht
	- o Beiladen von Sendungen
	- $\circ$  Übersicht von Werkstatt-Terminen u.a. Ansicht der Termine von LKW, Auflieger und Fahrer mit Terminüberschreitungen und Schadensanzeige
	- o Terminalverwaltung aufgegliedert in Auflieger, Wechselbrücke, Fahrer, Genehmigung und Geräten
	- $\circ$  Überblick im Terminal über die an den einzelnen Standorten stehenden Auflieger, Fahrer und Genehmigungen und Buchungsbewegungen "History"
	- o Schnellansicht einer Sendung/Transportes in der Auftragserfassung
	- o Intermodale Verkehre
		- Erstellen von IMV-Aufträgen (Intermodaler Verkehr) = erzeugen von Teilstrecken per Fähre, rollende Landstrasse, usw.
		- Erfassen von Verbindungen mit Zeiten und Kosten einschließlich Duplizierfunktion
		- IMV Erstellung in der Terminalverwaltung und der Disposition
		- **IMV Artenerfassung**
		- IMV Bildung durch Mehrfachmarkierung von Aufträgen im Terminal mit einem Klick
		- Automatische Erkennung über die Bildung eines IMV´s wenn eine Sendung nach GB oder von GB transportiert wird
- Dispoplan:
	- o Darstellung des Zeitstrahls der Fahrzeuge eines zuvor ausgewählten Bereichs
	- o Darstellung der Fahrzeuge mit dem aktuellen Auftrag, der letzten Position der Ortung und die Last- und Leerstecken zwischen den Be- und Entladestellen
	- o Disposition über Button-Steuerung von noch nicht disponierten Aufträge

#### Seite 1 von 43

87616 Marktoberdorf Geschäftsführer: Marc Sauer Fax. +49 8342 96964-777 Email[: info@sauer-os.de](mailto:info@sauer-os.de) IBAN: DE487335 0000 0610 0452 21<br>DEUTSCHLAND UStID: DE219211082 Kto. 6100 45 221 BLZ: 733 500 00

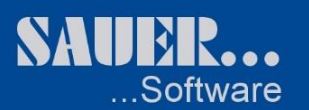

o Schneller Wechsel in die Formulare der Auftragsverwaltung und der Disposition

#### DispoCX:

- o Dieses Modul beinhaltet alle Funktionen der Disposition
- o Die Griddarstellung / verarbeitung in developer express Komponenten
- o Zusätzlich zur Griddarstellung erfolgt die Anzeige der Aufträge und Transporte gleichzeitig in einem dockbaren Kartenfenster
- o Die Darstellung des Zeitstrahls der Fahrzeuge der angezeigten Transporte der Fahrzeuge ist dockbar.
- o Darstellung der Fahrzeuge mit den Last- und Leerstecken zwischen den Be- und Entladestellen
- o Disposition über drag&drop in den Grid, dem Kartenfenster und dem Zeitstrahl
- o Schneller Wechsel in die Formulare der Auftragsverwaltung und der Disposition

SE4L GmbH Sitz der Gesellschaft: Marktoberdorf Kommunikation: Internet: Internet: Sankverbindung:<br>1998- Buchelweg 1 HRB 7683 Amtsgericht Kempten Fiel +49 8342 96964-0 http://www.sauer-os.de Sparkasse Allgäu Buchelweg 1 HRB 7683 Amtsgericht Kempten Tel. +49 8342 96964-0 http://www.sauer-os.de<br>87616 Marktoberdorf Geschäftsführer: Marc Sauer Fax. +49 8342 96964-777 Email: info@sauer-os.de

Seite 2 von 43

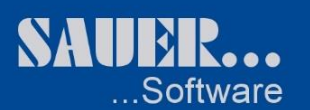

#### **Zusatzmodul "Schadenbearbeitung"**

- o Erstellung von Fracht-, Fahrzeug- u. Diversen Schäden mit und ohne Transportauftrag
- o Vergabe einer Schadensnummer
- o Erfassung von Allgemeinen-, Fahrzeug-, Versicherungs-, Polizei-, verschiedenen Frachtschadens-, Eigenschadens-, Fremdschadensdaten und der betroffenden Aufträgen sowie die Schadenshöhe
- $\circ$  Übermittlung des Schadens per Email an die Schadensabteilung und Fuhrparkverwaltung
- o Farbliche Anzeige eines Schadens in der Disposition
- o Suchoption von Schadensmeldungen mit unterschiedlichen Auswahlmöglichkeit, sowie Löschfunktion eines Schadens.
- o Druckmöglichkeit von einer Schadensakte in Word
- o Terminerstellung in Outlook zur Wiedervorlages
- o Hinterlegung verschiedener Dokumente zum Schadensfall, die direkt aufgerufen werden können.
- o Schadenerstellung ebensfalls möglich über die Disposition
- o Erfassung verschiedener Schadensarten über die Stammdaten
- o Erfassung verschiedener Schadensaktionen über die Stammdaten
- o Anzeige eines Schadens in der Disposition über Werkstatt-Termine

#### **Zusatzmodul "Personal - Anwesenheit"**

- o Personal-Anwesenheitskontrolle durch setzen von verschiedenen Statis wie Urlaub ganztags, halbstags, -unbezahlt, Krank usw.
- o Übernahme der eingetragenen Urlaubstage in den Personalstamm
- o Anzeige in Monats- ,Wochen- u. Jahresübersicht
- o Einschränkung der Anzeige von Abteilungen oder einer bestimmten Personalnummer
- o Druckmöglichkeit von Monatslisten und Urlaubslisten<br>○ Summenanzeige in Zahlen unterteilt in verschiedener
- Summenanzeige in Zahlen unterteilt in verschiedenen Statis wie Urlaubstage, Krankheitstage usw.
- o Hinzufügen von Bemerkungen
- o Anzeigemöglichkeit von aktiven und nicht aktiven Mitarbeitern
- o Schnellanzeige in den Personalstamm

### **Zusatzmodul "Terminverwaltung"**

- o Erfassung von Kunden-, Personal-, LKW-, Wechselbrücken-, Auflieger- und Sonstigen Terminen mit Bemerkungsfeld
- o Integrierter Suchfilter mit Ergebnisanzeige aller Terminarten in einem bestimmten Zeitraum
- o Termintexte selbstdefinierbar mit Bestimmung der Terminart (einmalig, Tag, Woche, Monate, Jahr) mit Intervallfunktion
- o Anzeige der erfassten Termine in der Disposition
- o Bearbeiten von Terminen möglich
- o Termine können an den Fuhrparkleiter weitergeleitet werden

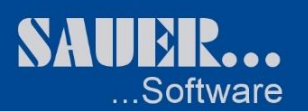

### **Modul "Fz.-Ortung/-Kommunikation"**

- o Darstellung der aktuellen Positionsmeldungen im Formular und auf der Landkarte.
- o Darstellung der Positionshistorie der Fahrzeuge im Formular und auf der Landkarte.
- o Erstellen von Freitextnachrichten und normierten Nachrichten mittels Makroverarbeitung.
- o Nachrichtenjournal über ein-, ausgehende und historische Nachrichten.
- o Lesen und antworten von eingehenden Nachrichten.

## Zusatzmodul "Restfahrzeitkontrolle"

o Aufgrund eingehender Positionsmeldungen wird vom System geprüft, ob das Fahrzeug rechnerisch je nach Status des Transportauftrages (leer oder beladen) die geplante Be-, bzw. Entladezeit einhält.

## Zusatzmodul ...out of route"

o Aufgrund eingehender Positionsmeldungen wird vom System geprüft, ob sich das Fahrzeug rechnerisch in einem Korridor von n km um die Sollfahrstrecke befindet..

## Zusatzmodul "Tracking & tracing"

o Dieses Modul stellt die Datenbasis für die Internetdarstellung der Aufträge eines im Stammsatz festgelegten Kunden zur Verfügung.

## Zusatzmodul "Fahrzeit- / Schichtzeitkontrolle"

o Auf der Grundlage der über das Fahrzeugkommunikationssystem übertragenen Daten der Fahrerkarte werden dem Disponenten die Daten des Fahrers am Tag, in der Woche und im Monat angezeigt..

## Zusatzmodul "Liveticker"

 $\circ$  Vom System erzeugte Meldung der Fahrzeugkommunikation / -ortung (out of route, out of time, usw.). werden dem zuständigen Disponenten in einem Laufband angezeigt.

## Zusatzmodul "Spesen- / Lohnabrechnung"

 $\circ$  Die über die Fahrzeugkommunikation empfangenen Daten der Fahrerkarte werden in diesem Module bearbeitet und dienen als Grundlage für die Spesen- und Lahnabrechnung..

## Zusatzmodul "Standzeitenabrechnung"

SE4L GmbH Sitz der Gesellschaft: Marktoberdorf Kommunikation: Internet: Internet: Sankverbindung:<br>Suchelweg 1 HRB 7683 Amtsgericht Kempten – Tel. +49 8342 96964-0 http://www.sauer-os.de Sparkasse Allgäu Buchelweg 1 HRB 7683 Amtsgericht Kempten Tel. +49 8342 96964-0 http://www.sauer-os.de http://www.sauer-os.de Sparkasse Allgäuer-os.de Sparkasse Allgäuer-os.de Sparkasse Allgäuer-os.de Casse Allgäuer-os.de Sparkasse Allgäue DEUTSCHLAND UStID: DE219211082 BIC: BYLADEM1ALG

Seite 4 von 43

87616 Marktoberdorf Geschäftsführer: Marc Sauer Fax. +49 8342 96964-777 Email[: info@sauer-os.de](mailto:info@sauer-os.de) IBAN: DE487335 0000 0610 0452 21<br>DEUTSCHLAND UStID: DE219211082 Kto. 6100 45 221 BLZ: 733 500 00

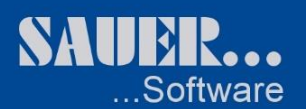

o Im Kundenstamm können die Parameter Standzeit und Standgeld festgehalten werden. Dieses Modul erzeugt bei entsprechenden COS (Ankunft / Abfahrt Be- / Entladestelle) Abrechnungsvorschläge für die Standzeitenberechnung.

## Zusatzmodul "Restfahrzeitkontrolle"

 $\circ$  Aufgrund eingehender Positionsmeldungen wird vom System geprüft, ob das Fahrzeug rechnerisch je nach Status des Transportauftrages (leer oder beladen) die geplante Be-, bzw. Entladezeit einhält.

### **Zusatzmodul "Integration Qualcomm"**

- o Empfangen von Positionsmeldungen und Nachrichten aus dem System der Firma Qualcomm.
- o Senden von Nachrichten an das Qualcomm-System..

#### **Zusatzmodul "Hourtracs"**

- o Empfangen der Hourtracs-Daten aus dem System der Firma Qualcomm.
- o Darstellung des Hourtracs-Daten in der Fahrzeugdisposition..

#### **Zusatzmodul "Trailertracs"**

o Empfangene Nachrichten aus dem Trailertracs (welcher Auflieger wurde angekoppelt) werden mit der Planung des Disponenten verglichen.

#### **Zusatzmodul "Integration DC-Fleetboard"**

- $\circ$  Empfangen von Positionsmeldungen und Nachrichten aus dem System der Firma Fleetboard.
- o Senden von Nachrichten an das Fleetboard-System..

### **Zusatzmodul "Integration tomtom"**

- o Empfangen von Positionsmeldungen und Nachrichten aus dem System der Firma tomtom.
- o Senden von Nachrichten an das tomtom-System..

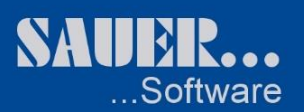

### **Modul "Internetplattform Auftrag/Tracking&Tracing"**

o Mit dem Einsatz dieses Moduls können Aufträge von Kunden auf der Internetplattform eingegeben werden. Diese Aufträge werden in Abhängigkeit der Parameter im Kundenstammsatz dem Kunden mit Ihren Stati und den Positionen der Fahrzeuge dargestellt.

SE4L GmbH Sitz der Gesellschaft: Marktoberdorf Kommunikation: Internet: Internet: Sankverbindung:<br>Suchelweg 1 HRB 7683 Amtsgericht Kempten Tel. +49 8342 96964-0 http://www.sauer-os.de Sparkasse Allgäu Buchelweg 1 HRB 7683 Amtsgericht Kempten Tel. +49 8342 96964-0 http://www.sauer-os.de<br>87616 Marktoberdorf Geschäftsführer: Marc Sauer Fax. +49 8342 96964-777 Email: info@sauer-os.de

Seite 6 von 43

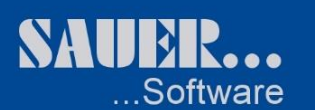

## **Grundmodul "Spedition - Sammelgutverwaltung"**

- Auftragsverwaltung:
	- o Verwaltung einer beliebigen Anzahl von Be-/Entladestellen mit einer beliebigen Anzahl von Sendungspositionen.
	- o Überlagernahme
	- o Festlegung auftragsbezogener Konditionen.
	- o Die im Kundenstamm festgelegten Servicegrade können für den speziellen Auftrag festgelegt werden. Beim Zuteilen von Fahrzeugen in der Disposition werden die Serviceanforderungen des Auftrages mit dem Servicegrad des Fahrzeuges verglichen.
	- o Ein Auftrag kann mit einem Stornogrund storniert werden. Die Be-/Entladedaten können mit der Angabe von Tage oder Stunden geschoben werden.
	- o Aufträge können zu jedem Zeitpunkt des Workflow dupliziert werden, und stehen wie neu erfasste Aufträge für die weitere Verarbeitung zur Verfügung.
	- o Dokumentationsmöglichkeit der Aufträge zur schriftlichen Kommunikation der Abteilungen untereinander . Somit wird die Kommunikation der Abteilungen zu einem Auftrag dokumentiert.
	- o Statusübersicht mit Workflow eines Auftrages mit Stati des Auftrages im Haus und Stati der Statusmeldungen von und zum Fahrzeug.
- Verwaltung Eingangsbordero:
	- o Verwaltung einer beliebigen Anzahl von Be-/Entladestellen mit einer beliebigen Anzahl von Sendungspositionen
	- o Überlagernahme
	- o Festlegung auftragsbezogener Konditionen.
	- o Ein Auftrag kann mit einem Stornogrund storniert werden. Die Be-/Entladedaten können mit der Angabe von Tage oder Stunden geschoben werden.
	- o Aufträge können zu jedem Zeitpunkt des Workflow dupliziert werden, und stehen wie neu erfasste Aufträge für die weitere Verarbeitung zur Verfügung.
	- o Dokumentationsmöglichkeit der Aufträge zur schriftlichen Kommunikation der Abteilungen untereinander . Somit wird die Kommunikation der Abteilungen zu einem Auftrag dokumentiert.
	- $\circ$  Statusübersicht mit Workflow eines Auftrages mit Stati des Auftrages im Haus und Stati der Statusmeldungen von und zum Fahrzeug.

#### **Disposition**

- o Vorladen von Aufliegern oder Wechselbrücken.
- o Suche von nicht disponierten Aufträgen (auch im Umkreis von KM).
- $\circ$  Zuteilen und lösen von Fahrzeugen auf Aufträge. Hierbei = Überprüfung der Serviceanforderungen; ermitteln der Leerkilometer; erzeugen der Leeraufträge zur Beladestelle.
- o Disponieren auf Frachtführer, deren Fahrzeuge nicht im Fahrzeugstamm sind.
- $\circ$  Zuordnung von manuellen Stati (COS = circle of service) zum Auftrag.
- o Teilen von Aufträgen auf Teilstrecken u.a. Ende der Ladung
- o Auflieger und/oder Wechselbrücken beladen abstellen.
- o Erstellen des Transportauftrages an den Unternehmer.
- o Ladungs- u. Borderobildung und nachträgliche Bearbeitung
- o Festlegung der Reihenfolge der Be-/Entladung der Ladung/Bordero
- o Druck von Belegen wie, AVIS, Transportauftragsbestätigung, Sendungsmappe, Entlade- u. Ladeliste, Liste von Transport- u. Ladungsübersicht
- o Beiladen von Sendungen
- o Terminalverwaltung aufgegliedert in Auflieger, Wechselbrücke, Fahrer, Genehmigung und Geräten
- o Überblick im Terminal über die an den einzelnen Standorten stehenden Auflieger, Fahrer und Genehmigungen und Buchungsbewegungen "History"
- o Schnellansicht einer Sendung/Transportes in der Auftragserfassung

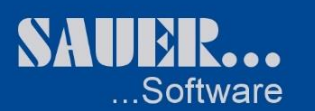

- Tagesabrechnung:
- Abrechnung:
	- o Bearbeitung eingehender Unterlagen der Transporte können für die Abrechnung bearbeitet werden.
	- o Erfassung der IST-Daten der Transporte (Daten und Zeiten, Gewichte und Produkte, usw.)
	- o Vollständige Bearbeitung der Aufträge in der Abrechnung. Bearbeitung von Konditionen,
	- Rechnungserstellung, Stornierung und Neuberechnung sowie Zusatzabrechnungen in der "Unifakt".
	- o Unterschiedliche Druckmöglichkeiten wie Vorschau, Test, Original, Wiederholungsdruck von Einzel- u. Sammelrechnungen usw.
	- o Erfassung von Fremdbelegen zu einem Auftrag
	- o Unifaktrechnungserstellung

SE4L GmbH Sitz der Gesellschaft: Marktoberdorf Kommunikation: Internet: Internet: Sankverbindung:<br>1998- Buchelweg 1 HRB 7683 Amtsgericht Kempten Fiel +49 8342 96964-0 http://www.sauer-os.de Sparkasse Allgäu Buchelweg 1 HRB 7683 Amtsgericht Kempten Tel. +49 8342 96964-0 http://www.sauer-os.de<br>87616 Marktoberdorf Geschäftsführer: Marc Sauer Fax. +49 8342 96964-777 Email: info@sauer-os.de

Seite 8 von 43

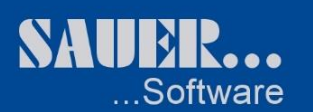

#### **Grundmodul "Spedition – Auftragsverwaltung"**

- Auftragsverwaltung:
	- o Verwaltung einer beliebigen Anzahl von Be-/Entladestellen mit einer beliebigen Anzahl von Sendungspositionen
	- o Festlegung auftragsbezogener Konditionen.
	- o Die im Kundenstamm festgelegten Servicegrade können für den speziellen Auftrag festgelegt werden. Beim Zuteilen von Fahrzeugen in der Disposition werden die Serviceanforderungen des Auftrages mit dem Servicegrad des Fahrzeuges verglichen.
	- o Sendungen eines Auftrages können sofort in der Auftragsverwaltung zu einer Ladung zusammengefasst werden.
	- o Aufträge könne für die Disposition mit einem besonderen Wichtigkeitsvermerk versehen werden.
	- o Zu einem Auftrag können das Deckblatt zur Sendungsmappe, das Abrechnungsblatt, der Frachtbrief und die Auftragsbestätigung erstellt werden.
	- o Ein Auftrag kann mit einem Stornogrund storniert werden. Die Be-/Entladedaten können mit der Angabe von Tage oder Stunden geschoben werden.
	- o Aufträge können zu jedem Zeitpunkt des Workflow dupliziert werden, und stehen wie neu erfasste Aufträge für die weitere Verarbeitung zur Verfügung.
	- o Dokumentationsmöglichkeit der Aufträge zur schriftlichen Kommunikation der Abteilungen untereinander . Somit wird die Kommunikation der Abteilungen zu einem Auftrag dokumentiert.
	- o Statusübersicht mit Workflow eines Auftrages mit Stati des Auftrages im Haus und Stati der Statusmeldungen von und zum Fahrzeug.
	- o Alle zu einem Auftrag aus der Software heraus erzeugten Transportaufträge (LKW, Bahn, Fähre, usw.) werden zur Anzeige gebracht. Fahrzeuginformationen werden zu jedem Transportauftrag die vom System erstellten Leeraufträge angezeigt.
	- $\circ$  Kunden- und Frachtführer Abrechnungskonditionen für die in den Stammdaten können hinterlegt werden, als auch die Konditionen für den einzelnen Auftrag verwaltet werden.

#### Abrechnung:

- o Bearbeitung eingehender Unterlagen der Transporte können für die Abrechnung bearbeitet werden.
- o Erfassung der IST-Daten der Transporte (Daten und Zeiten, Gewichte und Produkte, usw.)
- o vollständige Bearbeitung der Aufträge in der Abrechnung. Bearbeitung von Konditionen, Rechnungserstellung, Stornierung und Neuberechnung sowie Zusatzabrechnungen in der "Unifakt".
- o Unterschiedliche Druckmöglichkeiten wie Vorschau, Test, Original, Wiederholungsdruck von Einzel- u. Sammelrechnungen usw.
- o Erfassung von Fremdbelegen zu einem Auftrag
- o Unifaktrechnungserstellung

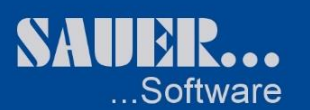

#### **Zusatzmodul "Lademittelverwaltung"**

- o Buchung von tauschbaren Lademitteln
- o Buchungsarten wie Trailer-Absender, Trailer-Absender, Trailer-Trailer, Kunde-Kunde, Fahrer-Absender und viele mehr
- o Möglichkeit ein eigenes Konto für einen Kunden anzulegen z.B. für Grosskunden
- $\circ$  Anzeige alle zu einem Auftrag gehörenden Buchungen und deren Stati's, wer Sie gebucht hat und wann.
- o Anzahl der Buchungen kann beliebig verändert werden
- o Kontenübersicht nach Kunde, Fahrer oder Auflieger (Trailer)
- o Anzeige alle Aufträge in denen tauschbare Lademittel eingetragen wurden und noch nicht gebucht wurden
- o Druck von Listen wie offene Buchungsvorschläge, Kontoauszug
- o Erzeugen aller Buchungsvorschläge auf einmal.
- o Anzeige Saldiübersicht. Information über noch schuldige Lademittel oder ausstehende Lademittel
- o Für jede Auftragbuchung (mehrere pro Auftrag) können selbst definierte Stati verwaltet und gebucht werden.
- o Exportmöglichkeit in Excel
- o In der Merkerübersicht kann man den gesetzten Merker pro Fahrer (Personalnummer) anzeigen lassen.
- o Anzeige von Statis nach Verkäufern und bei welchen Transporten unterschiede entstanden sind.

## **Zusatzmodul "Statistiken / Statistikpool"**

- **Statistiken** 
	- o Vergleich der Last- und Leerkilometer
		- Vergleich der Last- und Leerkilometer aller Transportaufträge für eine bestimmte Tour
	- o Lieferantenbewertung
		- Bei der Lieferantenbewertung werden die IST-Zeiten mit den SOLL-Zeiten der Transportaufträge des jeweiligen Frachtzahlers zu einem freidefinierbaren Zeitraum verglichen
		- Export in Excel möglich
	- o Speditionsbuch
		- Eine Aufteilung der Kosten / Erlöse auf verschiedene Fahrzeuge / Kunden ist bisher nicht realisiert.
		- Sortierung nach LKW: es werden je Auftragssatz (Transport) die Erlöse angezeigt, aber die Gesamtkosten pro Auftragssatz (Kundenauftrag), da es nur eine Gutschrift gibt
		- Sortierung nach Kunden: es werden je Auftragssatz (Kundenauftrag) die Kosten angezeigt, aber der Gesamterlös pro Auftragssatz (Transport), da es nur eine Rechnung gibt
	- o Zeitüberschreitung
		- Vergleich der Transportbeladesollzeiten mit den Transportbeladeistzeiten
- Statistikpool
	- $\circ$  Übertragung der Aufträge in eine separate Datenbank, um dort eigene Auswertungen auszuführen

### **Zusatzmodul "Datenmanagement"**

Seite 10 von 43

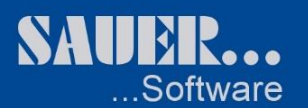

#### **Zusatzmodul "GFT – Entfernungs- und Frachtberechnung"**

- o Berechnung der Kilometer von Kundenaufträgen, Ladungen und Transportaufträgen entsprechend der GFT – Knotenpunkte
- o Abrechnung der Aufträge nach GFT-Tarifen (Stand 1994).

#### **Zusatzmodul "GFT – Frachtoptimierung"**

- o Optimierung von Ladungen stern- oder reihenförmig
- o Die Abrechnung erfolgt dem entsprechend Konditionierung für Vorlauf, Hauptlauf, Nachlauf

#### **Modul "EDIfact"**

o Standardisierte Übernahme von Aufträgen per Schnittstelle aus dem Inhouseformat.

### **Modul "Vertrieb / Verkauf"**

#### **Vertrieb:**

- o Verwaltung von Verkäuferaktivitäten (Telefonat, Besuche, Angebote, usw.) und Informationen zu Ihren Kunden und Interessenten.
- o Eintragung von Termine (Wiedervorlade, Geburtstage) in die Office-Umgebung (MS-Outlook).
- o Schriftverkehr mit dem Kunden wird über MS-WORD gespreichert.
- o Neuanlage von Intressenten

#### **Verkauf:**

- o Erfassung von Angeboten mit ladungstypbezogen Last- und Leeranteilkalkulation.
- o einbezogenen Kosten in der Kalkulation können streckenabhängig oder auftragsabhängig kalkuliert werden.
- $\circ$  erstellte Angebote werden gespeichert und können, wenn sie zum Auftrag werden, automatisch in den Auftragsbestand übertragen werden.

Seite 11 von 43

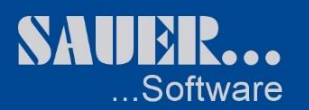

#### **Modul "Sprachauswahl"**

- o Definition gewünschter Sprachen und dazugehörender Zeichensätze
- o Entsprechend der hinterlegten Sprache können für das System Übersetzungen erfasst werden

#### **Modul "CIT"**

- o Voraussetzung: Telefonanlage, welche das Windows Telephony Application Programming Interface unterstützt (= Windows TAPI-Schnittstelle)
- o Telefonate zu Kunden, Mitarbeitern oder Fahrzeugen führen. Gespräche können dabei direkt aus den entsprechenden Stammdatensätzen angestoßen werden.

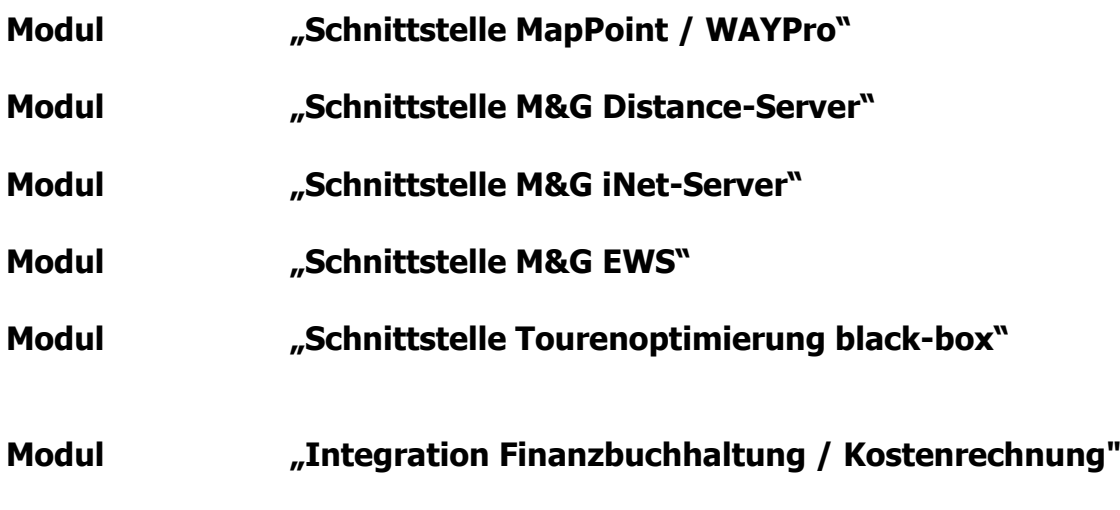

Seite 12 von 43

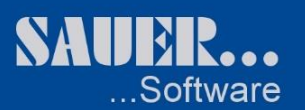

## **Modul "Digitaler Tacho"**

- o DTCO Import der Daten aus der Fahrerkarte und Massenspeicher incl. Fahrerneuanlage
- o DTCO Benachrichtigung für Fahrerkarte und Massenspeicher bei Fälligkeit
- o Verstößprüfung:
	- **Auswertung der Fahrerdaten zur Überprüfung der Lenk- und Ruhezeiten<br>Berechnung und Anzeige der Verstöße nach EU Regelung**
	- Berechnung und Anzeige der Verstöße nach EU Regelung
- o Archivanzeige:
	- Anzeige aller vorhandenen Daten incl. Pfad- u. Dateiangabe
- o Tätigkeitsprotokoll:
	- Anzeige aller Aktivitäten vom Fahrzeug bzw. Fahrerkarte
- o Tagesprotokoll:
	- Summierung aller Zeiten des Fahrers nach Kalendertag
- o Inversprüfung:
	- **Effektivitätsprüfung des Fahrers**
- o Management Report:
	- Reportdruck

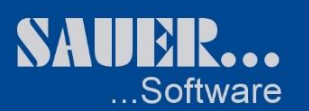

#### **Grundmodul "Werkstatt - Auftragsverwaltung"**

- Werkstatt-Auftrag
	- o Erfassung und Bearbeitung von Werkstatt-Aufträgen
	- o Möglichkeit zum :
		- Übernehmen eines Kostenvoranschlags
		- Übernehmen von Fahrzeugterminen
		- Übernehmen von Schadensmeldungen
		- Übernehmen von Leistungen (vordefinierte Arbeitsabläufe)
		- Artikelimport über Scanner
		- Datenübernahme von Artikel und Arbeitswerten aus SCANIA-MULTI
		- Datenübernahme von Artikel aus DAF-RAPIDO
		- Drucken des Werkstattauftrags
	- o Übernahme des Auftrags in die Werkstatt-Rechnung
- Auftragsliste
	- o Listdruck der Werkstattaufträge nach verschiedenen Eingrenzungen
	- o Möglichkeit zur Übersicht offener Aufträge
- Werkstatt-Rechnung / Gutschrift (intern / extern)
	- o Erfassung und Bearbeitung von Werkstatt-Belegen.
		- o Möglichkeit zum :
			- Übernehmen eines Werkstatt-Auftrags
			- Übernahme von Leistungen (vordefinierte Arbeitsabläufe)
			- Artikelimport über Scanner
			- Datenübernahme von Artikel und Arbeitswerten aus SCANIA-MULTI
			- Datenübernahme von Artikel aus DAF-RAPIDO
			- Drucken des Belegs
			- Druck eines Lieferscheins
			- **Storno / Re-Storno**
			- Aufteilen eines Belegs in verschiedene Belege
- Rechnungsliste
	- o Listdruck der Werkstatt-Rechnungen nach verschiedenen Eingrenzungen
	- o Möglichkeit zur Übersicht offener Rechnungen
- Sofortfaktura
	- o Funktionsumfang analog zur Werkstatt-Rechnung
	- o Verwendung für Bar-/Thekenverkauf
- Rechnungs-Nachweis
	- o Druck des Rechnungsausgangsbuches mit Übergabe der Werkstattbelege in die Fahrzeuglebensakte
- Blanko-Aufträge
	- o Drucken von Blanko-Aufträgen (z.B. für Notdienst)
- Stapeldruck Rechnung
	- o Drucken von mehreren Rechnungen nach verschieden Eingrenzungen

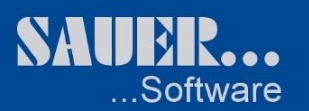

#### **Zusatzmodul "Betriebsdatenerfassung"**

- Zeiterfassung
	- o Stempeln von Mitarbeitern auf Werkstatt-Aufträge
- Anwesenheit
	- o Übersicht der Anwesenheit von Mitarbeitern
- Stempelzeiten erfassen o Manuelle Erfassung von Stempelzeiten
- Stempelzeiten bearbeiten
	- o Bearbeitung von Stempelzeiten
- Materialerfassung
	- o Erfassen und Bearbeiten von Material zu Werkstatt-Aufträgen (Materialausgabe)
- Liste Zeit nach Aufträgen o Listdruck der Stempelzeiten nach Aufträgen
- Liste Zeit nach Mitarbeiter
	- o Listdruck der Stempelzeiten nach Mitarbeiter
- Liste Auslastung Mitarbeiter
	- o Listdruck der Auslastung der Mitarbeiter
	- o Gegenüberstellung der Stempelzeiten zur Anwesenheit
- Liste Material nach Auftrag
	- o Listdruck des Materials, welches für Aufträge verwendet wurde
- Liste Mitarbeiter mit Barcode
	- o Listdruck der Mitarbeiter mit Barcode
- Scanner-Import bearbeiten
	- o Bearbeitungsmöglichkeit der Artikel, die über Scanner importiert werden sollen

Seite 15 von 43

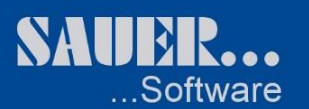

#### **Zusatzmodul "Fremdreparaturabwicklung"**

- Erfassung und Bearbeitung von Fremdbelegen.
- Möglichkeit zur:
	- o Übernahme von Fahrzeugterminen
	- o Übernahme von Schadensmeldungen
	- o Übernahme von Leistungen (vordefinierte Arbeitsabläufe)
	- o Automatischen Erzeugung von Belegpositionen
	- o Drucken der Fremd-Rechnung
	- o Drucken eines Fremdauftrags / Kostenübernahmebestätigung
	- o Abschließen eines Beleges

#### **Zusatzmodul "Grafische Werkstattdisposition"**

- Erfassung und Bearbeitung von geplanten Werkstatt-Terminen
- Möglichkeit zur:
	- o Terminvergabe und –planung
	- o Übernahme von Fahrzeugterminen in die Planung
	- o Grafischen Übersicht der Bahnen-Belegung /-Auslastung
	- o Disposition von geplanten Aufträgen und Zuweisung der Bahnen

Seite 16 von 43

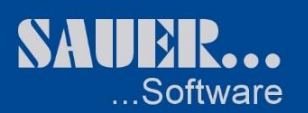

#### **Modul "Lagerverwaltung"**

- Bestandsübersicht
	- o Auswertung / Übersicht der aktuellen Lagerbestände (inkl. Exportfunktion)
- Lagerbewegung
	- o Manuelle Zu- / Abbuchung von bestandsgeführten Ersatzteilen
- Etikettendruck
	- o Etikettendruck nach diversen Eingrenzungen
- Preisauskunft Teilelager
	- o Preisauskunft mit Berücksichtigung von Kundenkonditionen (Rabatte, etc.)
- Lagerbewegungsprotokoll
	- o Auswertung von Lagerbewegungen nach diversen Eingrenzungen (inkl. Exportfunktion)
	- $\circ$  Verbrauchsauwertung nach diversen Eingrenzungen (inkl. Exportfunktion)
- Lagerbewertung
	- o Auswertung des Lagerwerts nach diversen Eingrenzungen (inkl. Exportfunktion)
	- o Stichtagsauswertung nach diversen Eingrenzungen (inkl. Exportfunktion)
- Preispflege Artikelstamm
	- o Neuberechnung von Preisen (Verkaufs- und Einkaufspreise) nach diversen Eingrenzungen
- Bestandsliste
	- $\circ$  Auswertung der Lagerbestände nach diversen Kriterien (inkl. Exportfunktion)
	- o Stichtagsauswertung der Lagerbestände (inkl. Exportfunktion)
- Top 100 Liste
	- o Liste der am häufigsten verbauten Artikel nach verschieden Eingrenzungen

Seite 17 von 43

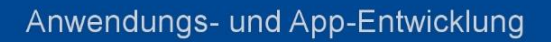

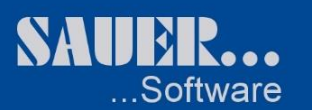

#### **Zusatzmodul "Inventurabwicklung"**

- Zählliste
	- o Sperren von Artikel für die Inventur
	- o Druck / Nachdruck einer Inventurzählliste
	- o Stichtags- oder Permanentinventur
- Bestandserfassung
	- o Manuelle Erfassung der gezählten Lagerbestände
	- o Import und Abgleich von Zählmengen über Scanner
- Erfassungsprotokoll
	- o Druck eines Erfassungsprotokolls mit Über- bzw. Unterbeständen (inkl. Exportmöglichkeit)
	- o Druck einer Nachzählliste
- Inventurwerte übernehmen
	- o Übernahme der Zählmengen als Bestände in die Stammdaten
- Bestandsliste
	- o Lagerbestandsliste nach verschieden Eingrenzungen (inkl. Exportfunktion)
	- o Stichtagsauswertung (inkl. Exportfunktion)
- Artikel nicht in Inventur
	- o Auswertung und Druck der Artikel, die noch nicht durch die Inventur gezählt wurden

Seite 18 von 43

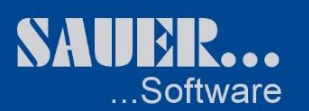

#### **Zusatzmodul "Bestellwesen"**

- Bestellung generieren
	- o Automatische Erstellung von Bestellvorschlägen anhand des Lagerbestands, Bestellausständen und reservierten Mengen
	- o Bedarfsermittlung anhand verknüpfter Ersatzteile
- Bestellvorschlag bearbeiten
	- o Bearbeiten und drucken von Bestellvorschlägen
- Bestellung bearbeiten
	- o Übernahme von Bestellvorschlägen in eine Bestellung
	- o Erstellung und Bearbeitung von Bestellungen
	- o Importfunktion von gescannten Artikel
- Bestellungen Drucken
	- o Druck von Bestellungen
- Wareneingang erfassen
	- o Erfassen und Verbuchen der Wareneingänge mit Druck eines Eingangsprotokolls
	- o Druckmöglichkeit von Etiketten der verbuchten Artikel
- Bestellausstand drucken
	- o Listdruck der noch offen Bestellausstände
- Zugang ohne Bestellung
	- o Erfassen und verbuchen von Zugängen ohne eine vorherige Bestellung
- Bestell-EK-Liste
- Reorganisation Bestellung
	- o Bereinigen der Bestelldateien
	- o Löschen von abgeschlossenen Bestellungen
	- o Löschen von fehlerhaften / falschen Bestellungen
- Notdruck Bestellung
	- o Nachdruckmöglichkeit von Bestellungen und Bestellvorschlägen

### **Zusatzmodul "Datenübernahme"**

- Importschnittstellen für ca. 35 Artikelhersteller
- Artikel passiv
	- o Artikelimport in einen passiven Artikelstamm
	- o Übernahmemöglichkeit von Daten aus dem passiven Artikelstamm in den aktiven Artikelstamm

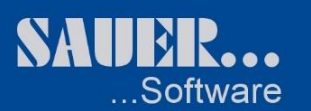

### **Modul "Verträge"**

- Erfassung
	- o Erfassung und Bearbeitung von Verträgen
	- o Selbstdefinition von Vertragstypen (Vermietung, Leasing, Miete, etc.)
	- o Automatische Generierung von monatlichen Leistungen anhand diverser Berechnungsarten
- Rechnungslauf
	- o Übernahme von Vertragspositionen in Einzel-/Sammel-Rechnungen
- Sammel-Rechnung
	- o Erfassen und Bearbeiten von Rechnungen (Vermietung, Leasing, Miete, etc.)
- Listdruck Verträge
	- o Listdruck der einzelnen Verträge nach verschieden Eingrenzungen (inkl. Exportfunktion)
	- o Fälligkeitslisten (inkl. Exportfunktion)
- Druck Rechnungsnachweis
	- o Druck des Rechnungsausgangsbuches mit Übernahme der Belege in die Fahrzeuglebensakte
- Vertragspositionen bearbeiten
	- o Möglichkeit zur nachträglichen Bearbeitung von Vertragspositionen
- Hochrechnung Laufleistung
	- o Möglichkeit zur Ermittlung von theoretischen Laufleistungen (z.B. bei Leasingverträgen) zu selbstdefinierbaren Zeitpunkten
	- o Visuelle Kennzeichnung von Laufleistungsüberschreitungen und den damit verbundenen hochgerechneten Kosten
- Massenupdate Verträge
	- o Erstellung und Bearbeitung von Verträgen nach diversen Eingrenzungen
	- o Abschließen oder Verlängern von Verträgen lt. definierten Eingrenzungen

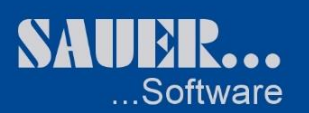

#### **Modul "Spülauftrag / -rechnung"**

- Spül-Auftrag
	- o Erfassen und Bearbeiten von Spül-Aufträgen mit Möglichkeit eines ECD-Drucks
	- o Übernahmemöglichkeit in eine Spül-Rechnung
- Spül-Rechnung
	- o Übernahme von Spül-Aufträgen
	- o Erfassen, bearbeiten und drucken einer Spül-Rechnung
- Rechnungslauf
	- o Zusammenfassung von einzelnen Spülaufträgen von Kunden zu einer Sammelspül-Rechnung
- Sammelspül-Rechnung
	- o Erfassen, bearbeiten und drucken einer Sammelspül-Rechnung

#### **Grundmodul "Reifenverwaltung"**

- Detaillierte Nachverfolgung von Reifenbewegungen (Achsposition, Profil, etc.)
- Möglichkeit zur Erfassung von Kosten (Runderneuerung, Nachschneiden, etc.)
- Diverse Auswertungen zu Reifen (inkl. Exportfunktion)

Seite 21 von 43

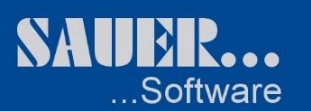

#### **Grundmodul "Tank- und Mautdatenverwaltung"**

- Bewegungen
	- o Erfassen Bunkerung
		- Erfassen von Bunkerungen
	- o Erfassen Tankungen (intern / extern)
		- **Erfassen und Bearbeiten von Bewegungsdaten**
	- o Umbuchen Tankungen
		- Umbuchung / Aufteilung von Tankungen auf verschiedenen Fahrzeuge
	- o Erfassen Tagespreise
		- Erfassen und Bearbeiten von Tagespreisen für Treib- und Betriebsstoffe
	- o Protokoll Bewegungen
		- **-** Listdruck von Tankbewegungen
	- o Protokoll Bunkerungen
		- **E.** Listdruck von Bunkerungen
- Faktura
	- o Rechnungslauf
		- Übernahme von internen Tankungen in eine Tank-Rechnung
	- o Rechnung bearbeiten
		- **Erfassen, bearbeiten und drucken von Tank-Rechnungen**
	- o Rechnung drucken
		- Sammeldruck von Tank-Rechnungen nach verschieden Eingrenzungen
	- o Gutschrift bearbeiten
		- Erfassen, bearbeiten und drucken von Tank-Gutschriften
	- o Druck Rechnungsnachweis
		- Druck des Rechnungsausgangsbuches mit Übergabe der Tankbelege an die Fahrzeuglebensakte
	- o Änderungsprotokoll
		- Auswertung über geänderte Tank-Rechnungspositionen

#### Auswertungen

- o KM-Stände bearbeiten
	- Erfassen und bearbeiten der KM-Stände je Fahrzeug und Monat
- o Monatssummen Fahrzeuge
- Auswertung und Druck der Tankbewegungen je Fahrzeug (inkl. Exportfunktion)
- o Monatssummen Flotte
	- Auswertung und Druck der Tankbewegungen nach Modellen (inkl. Exportfunktion)
- o Fahrzeugauswertung Bildschirm
	- Auswertung der Tankbewegungen nach verschiedenen Eingrenzungen
- o Jahresliste KFZ-Verbrauch
	- Auswertung und Druck einzelner Tankungen nach verschiedenen Eingrenzungen
- o Tankungen Fahrzeuge
	- Auswertung und Druck einzelner Tankungen nach verschiedenen Eingrenzungen
- o Bestandsübersicht Bunker
	- **Elistdruck der Bunkerbewegungen**
- o Umsätze Tankstelle
	- **-** Listdruck der Bewegungen je Tankstelle
- o Auswertung Flotte
	- Auswertung und Druck von Bewegungen nach verschiedenen Eingrenzungen
- o Tanksummen Fahrzeuge
	- Auswertung und Druck Bewegungen nach verschieden Eingrenzungen
- o Treibstoffauswertung
	- Auswertung der Treibstoffkosten

Seite 22 von 43

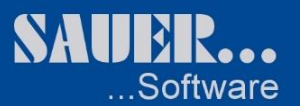

- Verbrauchsauswertung (inkl. Soll-Ist-Vergleich und Abweichung)
- Selbstdefinition der gewünschten Darstellung (Gruppierung, Filterung, etc.)<br>Exportfunktion (Excel / XML)
- Exportfunktion (Excel / XML)
- o Mautdatenauswertung
	- **-** Auswertung von Mautkosten
	- **Fahrtenverfolgung** ("von über bis")
	- Selbstdefinition der gewünschten Darstellung (Gruppierung, Filterung, etc.)
	- **Exportfunktion (Excel / XML)**
- Listprogramme
	- o Sortenstamm
		- **EXECUTE:** Listdruck der angelegten Sorten
	- o Tankstellen
		- **Listdruck der angelegten Tankstellen**
	- o Tankkarten
		- **Listdruck der angelegten Tankkarten**
	- o Bunker
		- **EXECUTE:** Listdruck der angelegten Bunker
	- o Zapfsäulen
		- **Elistdruck der angelegten Zapfsäulen**
	- o Peiltabellen
		- **-** Listdruck der angelegten Peiltabellen
	- o Sorten / Tanksystem
		- **EXECTED EXECTED** Listdruck der angelegten Sorten nach Tanksystem
	- o Tagespreise
		- Listdruck der Preise je Sorte
	- o Tankkarten-Historie
		- **-** Listdruck der Tankkartenhistorie

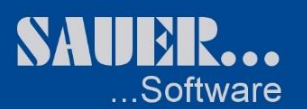

#### **Zusatzmodul "Schnittstelle Hofsystem"**

- Import von Daten aus ca. 10 bestehenden Schnittstellen zu Tankstellen-Hof-Systemen (z.B. KIENZLE, LÜMATIC, NOVOTEC, etc.)
- Möglichkeit zur Weiterberechnung (inkl. kundenabhängiger Preisgestaltung)

#### **Zusatzmodul "Schnittstelle Fremdsysteme"**

- Import von Daten aus ca. 20 bestehenden Schnittstellen zu Fremdsystemen (z.B. UTA, DKV, SHELL, TOLLCOLLECT, KOMBIVERKEHR, etc.)
- Übernahme Lebensakte
	- o Direkte Übernahme der externen Daten in die Fahrzeuglebensakte
- Doppelte Tankungen
	- o Auswertung doppelter Bewegungen

Seite 24 von 43

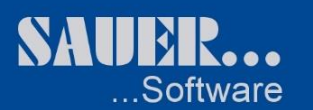

#### **Grundmodul "Fahrzeuglebensakte"**

- Belegerfassung
	- o Manuelle Erfassung und Bearbeitung von Werkstattbelegen, die bereits an die Lebensakte übergeben wurden
- Bildschirm/Liste Lebensakte
	- o Auswertungsmöglichkeit von Belegen nach verschiedenen Eingrenzungen
	- o Verschiedenste Listdrucke
	- o Ausgabemöglichkeit nach Excel mit Definition der Felder
- KM-Stände bearbeiten
	- o Erfassen und bearbeiten der KM-Stände je Fahrzeug und Monat
- KFZ-Kosten kumuliert
	- o Auswertungsmöglichkeit von Kosten je Fahrzeug nach verschieden Eingrenzungen (inkl. Exportfunktion)
- Artikelverfolgung
	- o Auswertungsmöglichkeit von Artikel (inkl. Exportfunktion)
	- o Auswertung des Ersatzteileverbrauchs von Fahrzeugen (inkl. Exportfunktion)
- Belegverfolgung
	- o Auswertungsmöglichkeit einzelnen Belege nach verschieden Eingrenzungen (inkl. Exportfunktion)

Seite 25 von 43

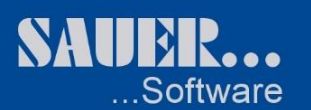

#### **Grundmodul "Fuhrparkinformationssystem"**

- Belegerfassung
	- o Manuelle Erfassung und Bearbeitung von Werkstattbelegen, die bereits an die Lebensakte übergeben wurden
- Kostenauswertung
	- o Auswertungsmöglichkeit von Kosten je Fahrzeug oder Flotte nach diversen Eingrenzungen
	- o Selbstdefinition der Darstellung (Gruppierung, Filterung, Sortierung, etc.)
	- o Grafische Darstellung der Kosten (verschiedene Diagramme)
	- o Exportfunktion (Excel / XML)
- KFZ-Kosten kumuliert
	- o Auswertungsmöglichkeit von Kosten je Fahrzeug nach verschieden Eingrenzungen (inkl. Exportfunktion)
- Kostenlebenslauf
	- o Auswertungsmöglichkeit von Kosten je Fahrzeug mit Möglichkeit einer grafischen Darstellung
- Verlauf Kosten Flotte
	- o Auswertungsmöglichkeit von Kosten nach Modellen, Gruppen, etc. (inkl. Exportfunktion)
- KM-Stände bearbeiten
	- o Erfassen und bearbeiten der KM-Stände je Fahrzeug und Monat
- Artikelverfolgung
	- o Auswertungsmöglichkeit von Artikel (inkl. Exportfunktion)
	- o Auswertung des Ersatzteileverbrauchs von Fahrzeugen (inkl. Exportfunktion)
- Belegverfolgung
	- o Auswertungsmöglichkeit einzelnen Belege nach verschieden Eingrenzungen
- Fahrleistung
	- o Auswertung von KM-Leistungen einzelner Fahrzeuge
	- o Flottenvergleich von Fahrleistungen
	- o Fahrleistung pro Jahr / Monat / Tag
	- o Exportmöglichkeit (Excel / XML)

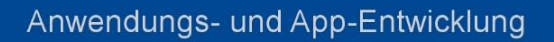

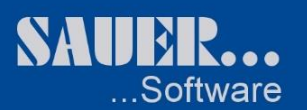

#### **Modul "Internes Archiv"**

Möglichkeit zum Hinterlegen von Dokumenten zu Stammdaten (Kunden, Personal, Fahrzeuge, etc.)

#### **Modul "Schadensverwaltung"**

- Erfassung, Bearbeitung und Verwaltung von Schäden (Fahrzeug-, Transportschäden, etc.)
- Verwaltung der Kommunikation mit Versicherungen

#### **Modul "Geräteverwaltung"**

- Verwaltung von Geräten (z.B. Telefone, etc.)
- Erfassung von Kosten für Geräte
- Weiterbelastung der Kosten inkl. kundenabhängiger Preisgestaltung
- Import der Kosten über Schnittstellen (z.B. O2)

#### **Modul "Fahrzeugmeldungen"**

- Überblick über fällige Fahrzeugtermine
- Überblick über offene Fahrzeugschäden

#### **Modul "Integration Finanzbuchhaltung / Kostenrechnung"**

- Kontierung der Ausgangsrechnungen und Gutschriften über Buchungsrelationen und Buchungsschlüsseln.
- Erzeugen von Buchungssätzen für den Import in eine Finanzbuchhaltungssoftware

Seite 27 von 43

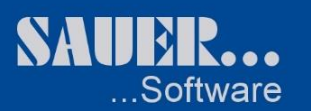

#### **INTEGRATION SCANIA**

#### **Modul "Integration SCANIA MULTI über API"**

 Im Kostenvoranschlag, Werkstatt-Auftrag und Werkstatt-Rechnung können Artikel und Arbeitswerte aus Scania-Multi übernommen werden

#### **Modul "Integration SCANIA Online-Bestellwesen**

- Möglichkeit zur Erzeugung einer Bestelldatei für SCANIA
- Möglichkeit zum Import einer SCANIA-Bestelldatei

#### **INTEGRATION DAF**

#### **Modul "Integration DAF RAPIDO"**

 Im Kostenvoranschlag, Werkstatt-Auftrag und Werkstatt-Rechnung können Artikel aus DAF-RAPIDO übernommen werden

Seite 28 von 43

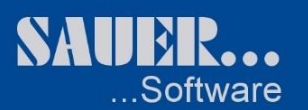

## **Grundmodul "Lagerverwaltung Blocklager / Regallager"**

- Stammdaten Artikelstamm
	- o Erfassung und Bearbeitung von Lagerartikel
	- o Möglichkeit zur Angabe von:
		- Lademittelart, Verpackungseinheit und Mengeneinheit.
		- Menge pro Verpackungseinheit.
		- Verpackungseinheiten pro Lademittel.
		- **Nettogewichte pro Mengeneinheit.**
		- Warenwert pro Mengeneinheit
		- **Example** Stapelfaktor
		- Wassergefährdungsklassen
		- Temperaturbedingungen
		- Gefahrenklassen
	- o Zur schnellen Artikelanlage kann ein einfach Artikel dupliziert werden
- Stammdaten
	- o Lagerplätze erstellen
		- Lagerplätze können mit von bis Eingrenzung automatisch erstellt werden.
			- Möglichkeit zur Angabe von Länge, Breite, Höhe, Belastbarkeit eines Lagerplatzes.
	- o Lagerplätze verwalten
		- Möglichkeit zur Bearbeitung eines einzelnen Stellplatzes. Zusätzlich können Lagerplätze als reserviert oder als Bereitstellfläche gekennzeichnet werden.
	- o Lagerarten
		- Beliebige Lagerarten können definiert werden.
	- o Lager
		- Anlage und Bearbeitung von Lägern. Zum Lager kann eine Bezeichnung, Lager Art, Lagerklasse, Wassergefährdungsklasse und eine Lagerbedingung(Temperaturbedingung) hinterlegt werden.
	- o Lademittelarten
		- Zum Lademittel können die Maße und das Tara Gewicht hinterlegt werden.
	- o Verpackungseinheiten
		- Zur Verpackungseinheit kann der Kunde und das Tara Gewicht hinterlegt werden.
	- o Lagerklassen
		- Anlage und Bearbeitung der Gefahrenklassen.
	- o Wassergefährdungsklassen
		- Anlage und Bearbeitung der Wassergefährdungsklassen.
	- o Lagerbedingungen
		- Anlage und Bearbeitung der Lagerbedingungen(Temperaturbedingungen).
- Auftragsverwaltung
	- o Einlagerungsaufträge
		- Erfassung und Bearbeitung von Einlagerungsaufträgen.
			- Zur Artikelnummer werden die im Artikelstamm hinterlegten Werte für Lademittelart, Verpackungseinheit und Mengeneinheit vorbelegt. Zusätzlich können das Mindesthaltbarkeitsdatum, Produktionscode und Charge erfasst werden. Die Stellplatzzuordnung findet über Lager und Lagerplatz statt.
		- Einlagerungspositionen können anhand einer definierten Textdatei importiert werden.
		- Druckmöglichkeit oder Export der erfassten Einlagerungspositionen nach Excel.
	- o Auslagerungsaufträge
		- Erfassung und Bearbeitung von Auslagerungsaufträgen.
			- Zur Artikelnummer werden die Eingelagerten Lademittelarten, Verpackungseinheiten, Mengeneinheiten, Mindesthaltbarkeitsdaten, Produktionscodes und Chargen zur Selektion angezeigt.

Die Stellplatzzuordnung findet über Lager und Lagerplatz statt.

Seite 29 von 43

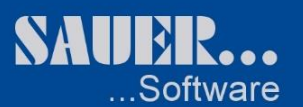

- Die Auslagerungspositionen können auch anhand einer Bestandsliste markiert und in die Auslagerung übergeben werden.
- Druckmöglichkeit oder Export der erfassten Auslagerungspositionen nach Excel.
- Lagerlisten
	- o Alle Lagerlisten können individual sortiert, gruppiert und nach Excel übergeben werden.
		- Bestandsliste
		- **Bewegungsliste**
		- **•** Optimierungsliste
		- Feuerwehrliste. (Nettogewichten und Gefahrenklassen)
		- **-** Artikelliste.
		- .
	- o Möglichkeit zum :
		- Übernehmen eines Werkstatt-Auftrags
		- Übernahme von Leistungen (vordefinierte Arbeitsabläufe)
		- Artikelimport über Scanner
		- Datenübernahme von Artikel und Arbeitswerten aus SCANIA-MULTI
		- Datenübernahme von Artikel aus DAF-RAPIDO
		- **•** Drucken des Belegs
		- **•** Druck eines Lieferscheins
		- **Storno / Re-Storno**
		- Aufteilen eines Belegs in verschiedene Belege

Seite 30 von 43

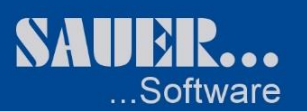

#### **Zusatzmodul "Lagergeldabrechnung "**

- Stammdaten Einlagererstamm
	- o Mietkondition Täglich oder Monatlich
	- o Als Bestand kann Anfangsbestand, Endbestand, Durchschnittlicher Bestand oder Abrechnung bei Auslagerung gewählt werden.
	- o Zum abzurechnenden Bestand können die Zugänge und/oder Abgänge gewählt werden.
	- o Es können beliebig viele Mietbedingungen mit folgenden Bedingungsarten angelegt werden:
		- Lademittelart
		- Verpackungseinheit
		- Mengeneinheit
		- Lager
		- **Lagerplatz**
		- **Lagerklasse**
		- Wassergefährdungsklasse
		- Lagerbedingung(Temperaturbedingung)
		- Artikel
	- $\circ$  Jede Mietbedingung kann mit bis zu zehn Bedingungsarten verknüpft werden.
	- o Für jede Mietbedingung können beliebig viele Berechnungen mit folgenden Berechnungsarten angelegt werden:
		- **-** Pauschale
		- Per Lademittel
		- Per Verpackungseinheit
		- **Per Mengeneinheit**
		- Per 100 Mengeneinheiten
		- Per 1000 Kilogramm
		- Per Lagerplatz
	- Nachschlagetabelle Leistungen
		- o Anlage und Bearbeitung beliebig vieler Leistungen
- Nachschlagetabelle Kundenbezogene Leistungen
	- o Anlage und Bearbeitung Kundenbezogener Leistungen. Jede Leistung kann als Standardleistung bei Einlagerung/Auslagerung, als ohne Berechnung und als einmalige Leistung pro Rechnung deklariert werden.
	- o Für jede Kundenbezogene Leistung können beliebig viele Berechnungen mit folgenden Berechnungsarten angelegt werden:
		- **•** Pauschale
		- Per Lademittel
		- **Per Verpackungseinheit**
		- Per Mengeneinheit
		- **Per 100 Mengeneinheiten**
		- Per 1000 Kilogramm
		- Per Lagerplatz
	- $\circ$  Jede Berechnungsart kann mit einem Mindestpreis und einem Gültigkeitsdatum versehen werden.
- Rechnungslauf
	- o Im Rechnungslauf werden alle Bewegungen und Bestände eines Kunden anhand der
	- Mietkonditionen und der Kundenbezogenen Leistungen in einem Rechnungsbeleg abgebildet.
- Lagerrechnung
	- o In der Lagerrechnung sind die im Rechnungslauf erzeugten Positionen ersichtlich. Es können Sätze manuell erfasst oder gelöscht werden.
	- o Der Beleg kann mehrfach zur Probe gedruckt oder einmalig scharf gedruckt werden.
	- o Jeder Beleg kann nach Excel exportiert werden.
- Rechnungsausgangsbuch
	- $\circ$  Liste über alle erzeugten Belege mit Anzeige der Summen und Einzelpositionen. Diese Liste kann nach Excel übergeben werden.

Seite 31 von 43

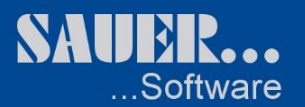

SE4L GmbH Sitz der Gesellschaft: Marktoberdorf Kommunikation: Internet: Internet: Sankverbindung:<br>1998- Buchelweg 1 HRB 7683 Amtsgericht Kempten – Tel. +49 8342 96964-0 http://www.sauer-os.de Sparkasse Allgäu Buchelweg 1 HRB 7683 Amtsgericht Kempten Tel. +49 8342 96964-0 http://www.sauer-os.de<br>87616 Marktoberdorf Geschäftsführer: Marc Sauer Fax. +49 8342 96964-777 Email: info@sauer-os.de

Seite 32 von 43

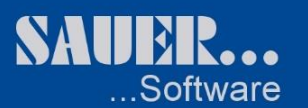

#### **Zusatzmodul "Scanning"**

- Einlagerung
	- $\circ$  Im Einlagerungsauftrag können Hinweistexte für die Lagerarbeiter erfasst werden. Die mobilen Terminals sehen die anstehenden Einlagerungsaufträge und können einen Auftrag übernehmen. Dieser Auftrag ist während der Einlagerung gesperrt und nicht editierbar. Jeder einzulagernde Satz wird vom mobilen Terminal um die Paletten-ID und den Lagerplatz ergänzt und geprüft. Bei Doppelbelegungen und nicht plausiblen Lagerplätze wird am Terminal eine entsprechende Fehlermeldung angezeigt und der Satz muss berichtigt werden. Jeder Einlagerungsauftrag kann von beliebig vielen Mitarbeitern gleichzeitig abgearbeitet werden.
- Auslagerung
	- o Im Auslagerungsauftrag können Hinweistexte für die Lagerarbeiter erfasst werden. Die mobilen Terminals sehen die anstehenden Auslagerungsaufträge und können einen Auftrag übernehmen. Dieser Auftrag ist während der Einlagerung gesperrt und nicht editierbar. Bei jedem auszulagernde Satz wird vom mobilen Terminal die Paletten-ID und der Lagerplatz verifiziert und geprüft. Bei nicht plausiblen Lagerplätzen wird am Terminal eine entsprechende Fehlermeldung angezeigt und der Satz muss berichtigt werden. Jeder Auslagerungsauftrag kann von beliebig vielen Mitarbeitern gleichzeitig abgearbeitet werden.
- Umlagerung
- Bei der Umlagerung werden vom mobilen Terminal der Lagerplatz und die Paletten-ID gescannt und geprüft. Nach Eingabe des neuen Lagerplatzes wird das Lademittel intern umgelagert.

Seite 33 von 43

87616 Marktoberdorf Geschäftsführer: Marc Sauer Fax. +49 8342 96964-777 Email[: info@sauer-os.de](mailto:info@sauer-os.de) IBAN: DE487335 0000 0610 0452 21<br>DEUTSCHLAND UStID: DE219211082 Kto. 6100 45 221 BLZ: 733 500 00

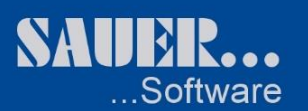

#### **Grundmodul "Kommerzielle - Auftragsverwaltung"**

- Auftragsverwaltung
	- o Erfassen und bearbeiten von Aufträgen.
	- o Möglichkeit zum :
		- **Holen eines Kostenvoranschlags**
		- Datenübernahme von Artikel und Arbeitswerten
		- Artikelimport Scanner
		- Drucken des Lieferschein
	- o Übergabe des Auftrags in die Rechnung
- Auftragsliste
	- o Druck einer Liste aller Aufträge nach verschiedenen Eingrenzungen
- Rechnung
	- o Erfassen und bearbeiten von Rechnungen.
	- o Möglichkeit zum :
		- Holen eines Auftrages
		- **-** Datenübernahme von Artikel und Arbeitswerten
		- **Artikelimport Scanner**
		- **-** Drucken der Rechnung
		- **•** Druck eines Lieferscheins
		- **Stornieren einer Rechnung**
		- Aufteilen einer Rechnung in verschiedene Rechnungen
- Rechnungsliste
	- o Druck einer Liste aller Rechnungen nach verschiedenen Eingrenzungen
- **Gutschrift** 
	- o Analog zur Rechnung
- Sofortfaktura
	- o Analog zur Rechnung, Verwendung für Barverkäufe
- Rechnungsnachweis
	- o Erstellen Rechnungsnachweis
- Blankoaufträge
	- o Drucken von Blankoaufträgen
- Stapeldruck Rechnung
	- o Drucken von mehreren Rechnungen nach verschieden Eingrenzungen

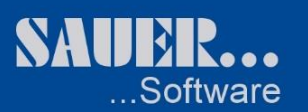

#### **Zusatzmodul "Betriebsdatenerfassung"**

- Zeiterfassung
	- o Stempeln von Mitarbeitern auf einen Auftrag
- Anwesenheit
	- o Übersicht der Anwesenheit von Mitarbeitern
- Stempelzeiten erfassen o Manuelle Erfassung von Stempelzeiten
- Stempelzeiten bearbeiten
	- o Bearbeiten von Stempelzeiten
- Materialerfassung
	- o Erfassen und Bearbeiten von Material auf einen Auftrag
- Liste Zeit nach Aufträgen o Listdruck der Stempelzeiten nach AuftragsNr.
- Liste Zeit nach Mitarbeiter
	- o Listdruck der Stempelzeiten nach Mitarbeiter
- Liste Auslastung Mitarbeiter
	- o Listdruck der Auslastung eines Mitarbeiters. Gegenüberstellung der Stempelzeiten zur Anwesenheit
- Liste Material nach Auftrag o Listdruck der Materialien, die über die Materialerfassung einen Auftrag zugewiesen worden sind
- Liste Mitarbeiter mit Barcode
	- o Listdruck der Mitarbeiter mit Barcode
- Scannerimport bearbeiten
	- o Bearbeitungsmöglichkeit der Artikel, die über Scanner importiert werden sollen

Seite 35 von 43

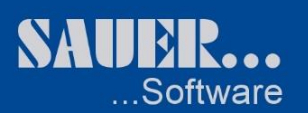

#### **Modul "Lagerverwaltung"**

#### Bestandsübersicht

- o Auswertung der aktuellen Lagerbestände
- Lagerbewegung
	- o Bearbeiten von Lagerbeständen
- **Etikettendruck** 
	- o Etikettendruck nach verschieden Eingrenzungen
- Preisauskunft Lager
	- o Preisauskunft von Artikel nach Kunde und entsprechenden Rabatten
- Lagerbewegungsprotokoll
	- o Listdruck der Lagerbewegungen nach verschieden Eingrenzungen
- Lagerbewertung o Listdruck des aktuellen Lagerwerts nach verschieden Eingrenzungen
- Preispflege Artikelstamm
	- o NeubeRechnung von Preisen nach verschieden Eingrenzungen
- Bestandsliste
	- o Listdruck der aktuellen Lagerbestände
- Artikelkonto
	- $\circ$  Listdruck aller Artikel, die über den Auftrag und über die Rechnung aus dem Lager entnommen wurden
- Top 100 Liste
	- o Liste der am häufigsten verkauften Artikel nach verschieden Eingrenzungen

Seite 36 von 43

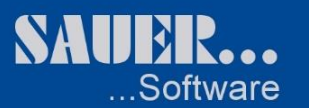

#### **Zusatzmodul "Inventurabwicklung"**

- Zählliste
	- o Sperren von Artikel für die Inventur nach verschieden Eingrenzungsmöglichkeiten
	- o Druck einer Inventurzählliste
- Bestandserfassung
	- o Erfassungsformular der gezählten Lagerbestände
- Erfassungsprotokoll
	- o Druck eines Erfassungsprotokolls mit Über- bzw. Unterbeständen
- Inventurwerte übernehmen
	- o Übernahme der Zählmengen in den Artikelstamm
- Bestandsliste
	- o Druckmöglichkeit einer Lagerbestandsliste nach verschieden Eingrenzungen
- Artikel nicht in Inventur
	- $\circ$  Auswertung und Druck der Artikel, die noch nicht durch die Inventur gezählt wurden

Seite 37 von 43

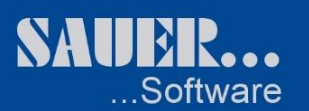

#### **Zusatzmodul "Bestellwesen"**

- Bestellung generieren
	- o Automatische Erstellung von Bestellvorschlägen anhand des Lagerbestands, Bestellausstände und reservierten Mengen
- Bestellvorschlag bearbeiten
	- o Bearbeiten und drucken von Bestellvorschlägen
- Bestellung bearbeiten
	- o Übernahme von Bestellvorschlägen in eine Bestellung
	- o Erstellen von Bestellungen
- Bestellungen Drucken
	- o Druck von Bestellungen
- Wareneingang erfassen
	- o Erfassen und verbuchen der Wareneingänge mit Druck eines Eingangsprotokolls
	- o Druckmöglichkeit von Etiketten der verbuchten Artikel
- Bestellausstand drucken
	- o Listdruck der noch offen Bestellausstände
- Zugang ohne Bestellung
	- o Erfassen und verbuchen Von Zugängen ohne eine vorherige Bestellung
- Bestell-EK-Liste
- Reorganisation Bestellung
	- o Bereinigen der Bestelldateien.
	- o Löschen von abgeschlossenen Bestellungen
	- o Löschen von fehlerhaften Bestellungen
- Notdruck Bestellung
	- o Nachdruckmöglichkeit von Bestellungen und

#### **Zusatzmodul "Datenübernahme"**

- Im Moment stehen Importschnittstellen für 35 Artikelhersteller zur Verfügung
- Artikel
	- o Artikelimport in der aktiven Artikelstamm
- Artikel passiv
	- o Artikelimport in den passiven Artikelstamm
	- $\circ$  Übergabemöglichkeit von Daten aus dem passiven Artikelstamm in den aktiven Artikelstamm

Seite 38 von 43

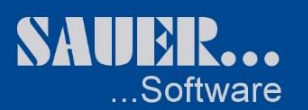

## **Grundmodul "Lagerverwaltung Blocklager / Regallager"**

- Stammdaten Artikelstamm
	- o Erfassung und Bearbeitung von Lagerartikel
	- o Möglichkeit zur Angabe von:
		- Lademittelart, Verpackungseinheit und Mengeneinheit.
		- Menge pro Verpackungseinheit.
		- Verpackungseinheiten pro Lademittel.
		- **Nettogewichte pro Mengeneinheit.**
		- Warenwert pro Mengeneinheit
		- **Example** Stapelfaktor
		- Wassergefährdungsklassen
		- Temperaturbedingungen
		- Gefahrenklassen
	- o Zur schnellen Artikelanlage kann ein einfach Artikel dupliziert werden
- Stammdaten
	- o Lagerplätze erstellen
		- Lagerplätze können mit von bis Eingrenzung automatisch erstellt werden.
			- Möglichkeit zur Angabe von Länge, Breite, Höhe, Belastbarkeit eines Lagerplatzes.
	- o Lagerplätze verwalten
		- Möglichkeit zur Bearbeitung eines einzelnen Stellplatzes. Zusätzlich können Lagerplätze als reserviert oder als Bereitstellfläche gekennzeichnet werden.
	- o Lagerarten
		- Beliebige Lagerarten können definiert werden.
	- o Lager
		- Anlage und Bearbeitung von Lägern. Zum Lager kann eine Bezeichnung, Lager Art, Lagerklasse, Wassergefährdungsklasse und eine Lagerbedingung(Temperaturbedingung) hinterlegt werden.
	- o Lademittelarten
		- Zum Lademittel können die Maße und das Tara Gewicht hinterlegt werden.
	- o Verpackungseinheiten
		- Zur Verpackungseinheit kann der Kunde und das Tara Gewicht hinterlegt werden.
	- o Lagerklassen
		- Anlage und Bearbeitung der Gefahrenklassen.
	- o Wassergefährdungsklassen
		- Anlage und Bearbeitung der Wassergefährdungsklassen.
	- o Lagerbedingungen
		- Anlage und Bearbeitung der Lagerbedingungen(Temperaturbedingungen).
- Auftragsverwaltung
	- o Einlagerungsaufträge
		- Erfassung und Bearbeitung von Einlagerungsaufträgen.
			- Zur Artikelnummer werden die im Artikelstamm hinterlegten Werte für Lademittelart, Verpackungseinheit und Mengeneinheit vorbelegt. Zusätzlich können das Mindesthaltbarkeitsdatum, Produktionscode und Charge erfasst werden. Die Stellplatzzuordnung findet über Lager und Lagerplatz statt.
		- Einlagerungspositionen können anhand einer definierten Textdatei importiert werden.
		- Druckmöglichkeit oder Export der erfassten Einlagerungspositionen nach Excel.
	- o Auslagerungsaufträge
		- Erfassung und Bearbeitung von Auslagerungsaufträgen.
			- Zur Artikelnummer werden die Eingelagerten Lademittelarten, Verpackungseinheiten, Mengeneinheiten, Mindesthaltbarkeitsdaten, Produktionscodes und Chargen zur Selektion angezeigt.

Die Stellplatzzuordnung findet über Lager und Lagerplatz statt.

Seite 39 von 43

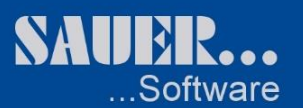

- Die Auslagerungspositionen können auch anhand einer Bestandsliste markiert und in die Auslagerung übergeben werden.
- Druckmöglichkeit oder Export der erfassten Auslagerungspositionen nach Excel.
- Lagerlisten
	- o Alle Lagerlisten können individual sortiert, gruppiert und nach Excel übergeben werden.
		- Bestandsliste
		- **Bewegungsliste**
		- **•** Optimierungsliste
		- Feuerwehrliste. (Nettogewichten und Gefahrenklassen)
		- **-** Artikelliste.
		- .
	- o Möglichkeit zum :
		- Übernehmen eines Werkstatt-Auftrags
		- Übernahme von Leistungen (vordefinierte Arbeitsabläufe)
		- Artikelimport über Scanner
		- Datenübernahme von Artikel und Arbeitswerten aus SCANIA-MULTI
		- Datenübernahme von Artikel aus DAF-RAPIDO
		- **•** Drucken des Belegs
		- **•** Druck eines Lieferscheins
		- **Storno / Re-Storno**
		- Aufteilen eines Belegs in verschiedene Belege

Seite 40 von 43

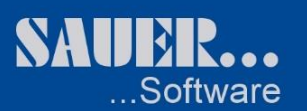

#### **Zusatzmodul "Lagergeldabrechnung "**

- Stammdaten Einlagererstamm
	- o Mietkondition Täglich oder Monatlich
	- o Als Bestand kann Anfangsbestand, Endbestand, Durchschnittlicher Bestand oder Abrechnung bei Auslagerung gewählt werden.
	- o Zum abzurechnenden Bestand können die Zugänge und/oder Abgänge gewählt werden.
	- o Es können beliebig viele Mietbedingungen mit folgenden Bedingungsarten angelegt werden:
		- Lademittelart
		- Verpackungseinheit
		- Mengeneinheit
		- Lager
		- **Lagerplatz**
		- **Lagerklasse**
		- Wassergefährdungsklasse
		- Lagerbedingung(Temperaturbedingung)
		- Artikel
	- $\circ$  Jede Mietbedingung kann mit bis zu zehn Bedingungsarten verknüpft werden.
	- o Für jede Mietbedingung können beliebig viele Berechnungen mit folgenden Berechnungsarten angelegt werden:
		- **-** Pauschale
		- Per Lademittel
		- Per Verpackungseinheit
		- **Per Mengeneinheit**
		- Per 100 Mengeneinheiten
		- Per 1000 Kilogramm
		- Per Lagerplatz
	- Nachschlagetabelle Leistungen
		- o Anlage und Bearbeitung beliebig vieler Leistungen
- Nachschlagetabelle Kundenbezogene Leistungen
	- o Anlage und Bearbeitung Kundenbezogener Leistungen. Jede Leistung kann als Standardleistung bei Einlagerung/Auslagerung, als ohne Berechnung und als einmalige Leistung pro Rechnung deklariert werden.
	- o Für jede Kundenbezogene Leistung können beliebig viele Berechnungen mit folgenden Berechnungsarten angelegt werden:
		- **•** Pauschale
		- Per Lademittel
		- **Per Verpackungseinheit**
		- Per Mengeneinheit
		- **Per 100 Mengeneinheiten**
		- Per 1000 Kilogramm
		- Per Lagerplatz
	- $\circ$  Jede Berechnungsart kann mit einem Mindestpreis und einem Gültigkeitsdatum versehen werden.
- Rechnungslauf
	- o Im Rechnungslauf werden alle Bewegungen und Bestände eines Kunden anhand der
	- Mietkonditionen und der Kundenbezogenen Leistungen in einem Rechnungsbeleg abgebildet.
- Lagerrechnung
	- o In der Lagerrechnung sind die im Rechnungslauf erzeugten Positionen ersichtlich. Es können Sätze manuell erfasst oder gelöscht werden.
	- o Der Beleg kann mehrfach zur Probe gedruckt oder einmalig scharf gedruckt werden.
	- o Jeder Beleg kann nach Excel exportiert werden.
- Rechnungsausgangsbuch
	- $\circ$  Liste über alle erzeugten Belege mit Anzeige der Summen und Einzelpositionen. Diese Liste kann nach Excel übergeben werden.

Seite 41 von 43

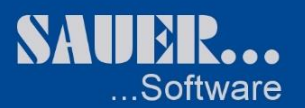

SE4L GmbH Sitz der Gesellschaft: Marktoberdorf Kommunikation: Internet: Internet: Sankverbindung:<br>1998- Buchelweg 1 HRB 7683 Amtsgericht Kempten – Tel. +49 8342 96964-0 http://www.sauer-os.de Sparkasse Allgäu Buchelweg 1 HRB 7683 Amtsgericht Kempten Tel. +49 8342 96964-0 http://www.sauer-os.de<br>87616 Marktoberdorf Geschäftsführer: Marc Sauer Fax. +49 8342 96964-777 Email: info@sauer-os.de

Seite 42 von 43

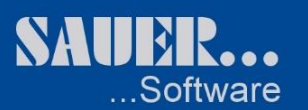

#### **Zusatzmodul "Scanning"**

- Einlagerung
	- $\circ$  Im Einlagerungsauftrag können Hinweistexte für die Lagerarbeiter erfasst werden. Die mobilen Terminals sehen die anstehenden Einlagerungsaufträge und können einen Auftrag übernehmen. Dieser Auftrag ist während der Einlagerung gesperrt und nicht editierbar. Jeder einzulagernde Satz wird vom mobilen Terminal um die Paletten-ID und den Lagerplatz ergänzt und geprüft. Bei Doppelbelegungen und nicht plausiblen Lagerplätze wird am Terminal eine entsprechende Fehlermeldung angezeigt und der Satz muss berichtigt werden. Jeder Einlagerungsauftrag kann von beliebig vielen Mitarbeitern gleichzeitig abgearbeitet werden.
- Auslagerung
	- o Im Auslagerungsauftrag können Hinweistexte für die Lagerarbeiter erfasst werden. Die mobilen Terminals sehen die anstehenden Auslagerungsaufträge und können einen Auftrag übernehmen. Dieser Auftrag ist während der Einlagerung gesperrt und nicht editierbar. Bei jedem auszulagernde Satz wird vom mobilen Terminal die Paletten-ID und der Lagerplatz verifiziert und geprüft. Bei nicht plausiblen Lagerplätzen wird am Terminal eine entsprechende Fehlermeldung angezeigt und der Satz muss berichtigt werden. Jeder Auslagerungsauftrag kann von beliebig vielen Mitarbeitern gleichzeitig abgearbeitet werden.
- Umlagerung

Bei der Umlagerung werden vom mobilen Terminal der Lagerplatz und die Paletten-ID gescannt und geprüft. Nach Eingabe des neuen Lagerplatzes wird das Lademittel intern umgelagert.

Seite 43 von 43

87616 Marktoberdorf Geschäftsführer: Marc Sauer Fax. +49 8342 96964-777 Email[: info@sauer-os.de](mailto:info@sauer-os.de) IBAN: DE487335 0000 0610 0452 21<br>DEUTSCHLAND UStID: DE219211082 Kto. 6100 45 221 BLZ: 733 500 00